**SCIENZE 5** ●◆●◆●◆●<br>●

SCIENZE 5

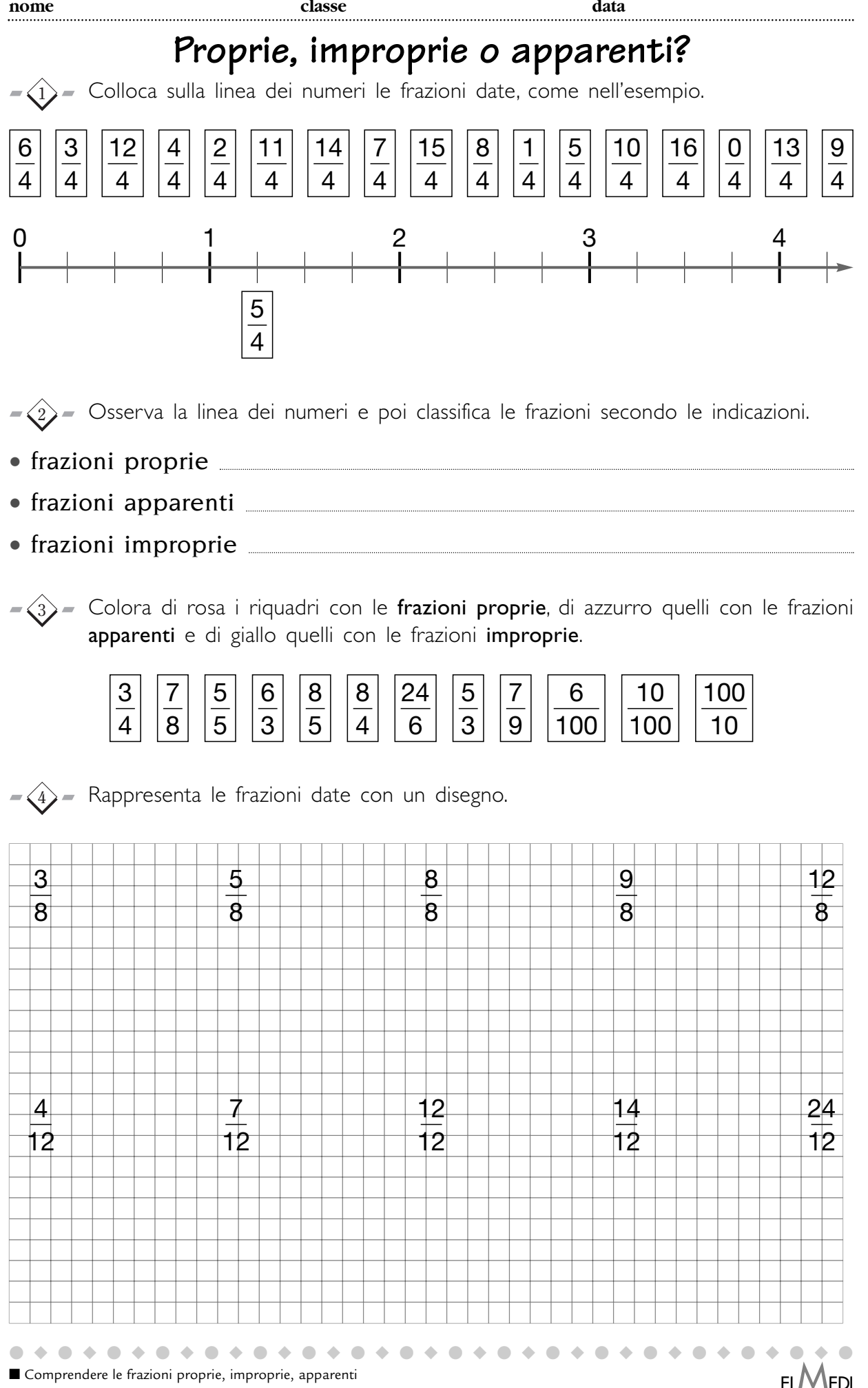

scaricato da www.risorsedidattiche.net

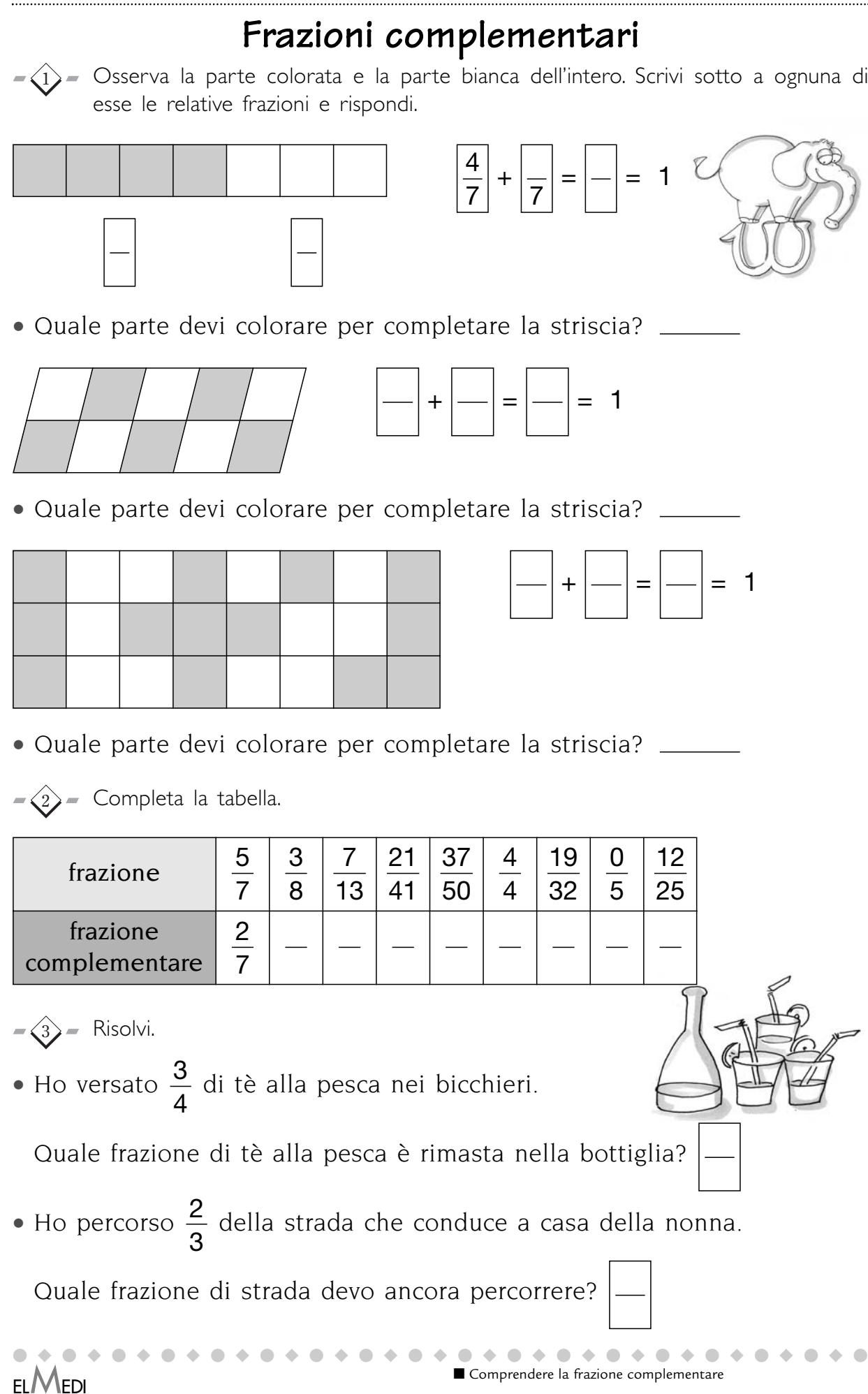

## scaricato da www.risorsedidattiche.net

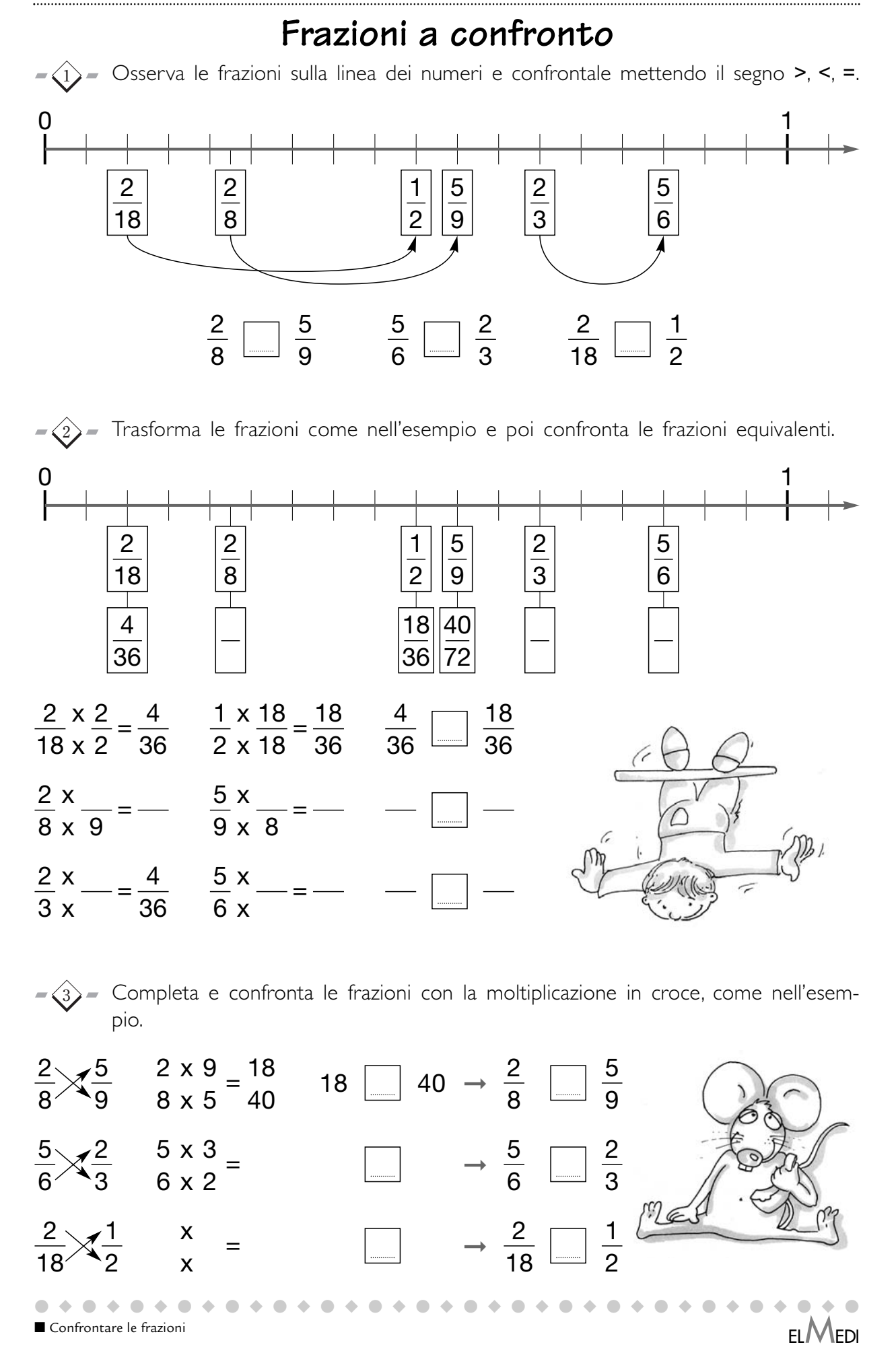

scaricato da www.risorsedidattiche.net

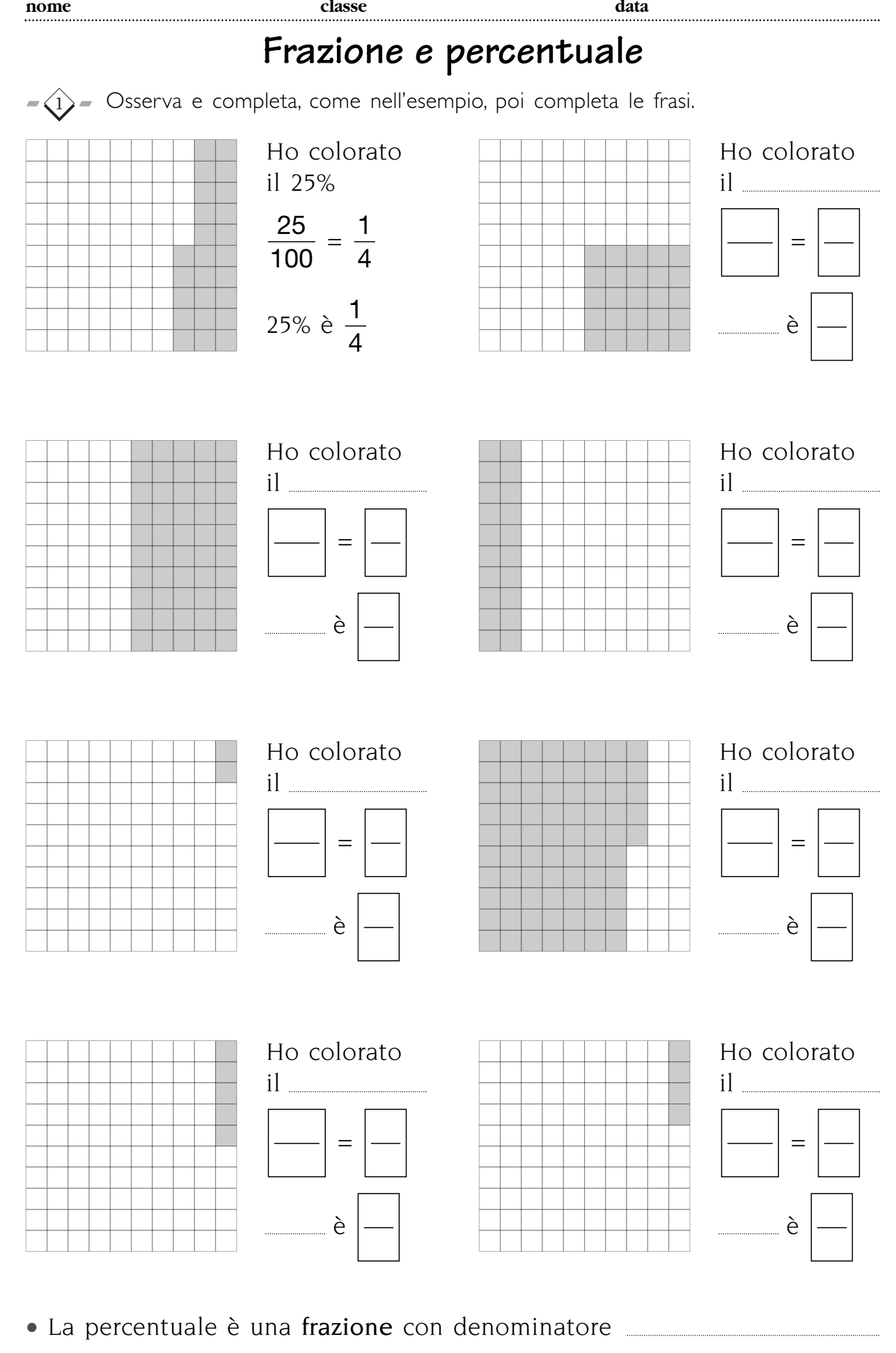

■ Comprendere e applicare la frazione come percentuale and the set of the set of the set of the SEMEDI energy set of the SEMEDI energy set of the SEMEDI energy set of the SEMEDI energy set of the SEMEDI energy set of the

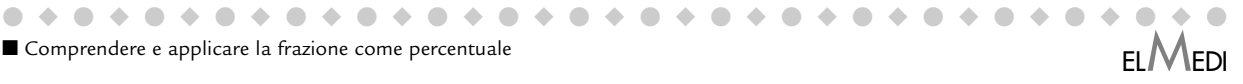